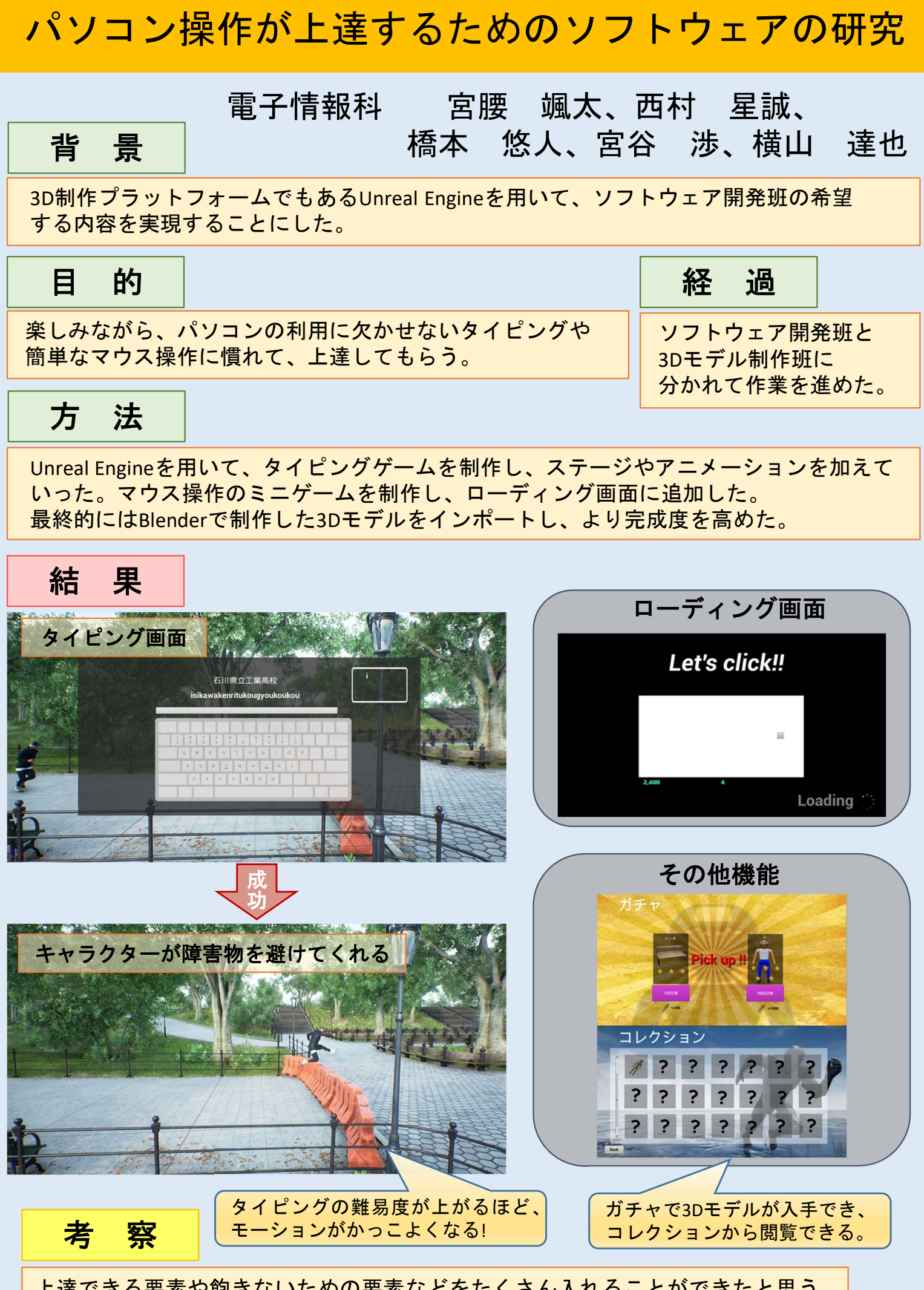

上達できる要素や飽きないための要素などをたくさん入れることができたと思う。 時間があれば、細かい部分にも凝ることができると思った。